Test se skládá ze čtyř příkladů, každý je celkem za 20 bodů.

Pro udělení zápočtu je nutné získat alespoň 48 bodů.

Zadání je v šedé oblasti, data v růžové a prostor pro vaše odpovědi je bílý. Do modrých oblasti pro vý Veškeré odpovědi vkládejte do tohoto souboru, jiné soubory neodevzdávejte.

Můžete pracovat na svém vlastním počítači nebo na počítači v učebně.

Soubor při práci průběžně ukládejte do počítače (v případě školního mimo plochu - při pádu systému Povoleny máte taháky, poznámky z přednášek, studijní materiály z ISu a nápovědy programů; web n Po ukončení práce vložte soubor do odevzdávárny v ISu, v názvu souboru obsáhněte své příjmení. Bodový výsledek se dozvíte v poznákovém bloku v ISu.

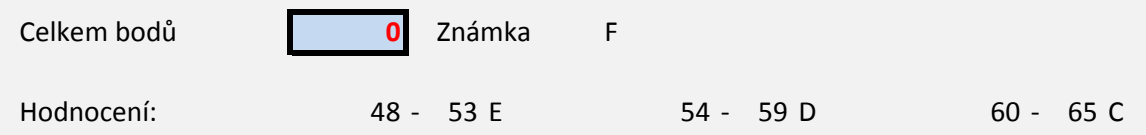

počet hodnocení nezasahujte.

se plocha maže)! ikoliv.

66 - 73 B 74 - 80 A

První příklad se skládá z 10 jednoduchých otázek, správně jsou vždy 1-4 odpov

- 1. Minimum bloku dat "PODÍL" lze v Excelu spočítat pomocí vzorce
- 2. Hodnota korelačího koeficientu
- 3. Shapirův-Wilkův test je ve srovnání s Kolmogorovovým-Smirnovovým teste
- 4. Mezi statistické testy nepatří
- 5. Je-li p-hodnota testu 0,500, pak na hladině významnosti 95 %
- 6. První kvartil souboru dat je
- 7. p-hodnota statistických testů
- 8. Minimální hodnota distribuční funkce normálního rozdělení je
- 9. Předpoklady Mann-Whitneyho testu jsou
- 10. Z dnešního testu získám:

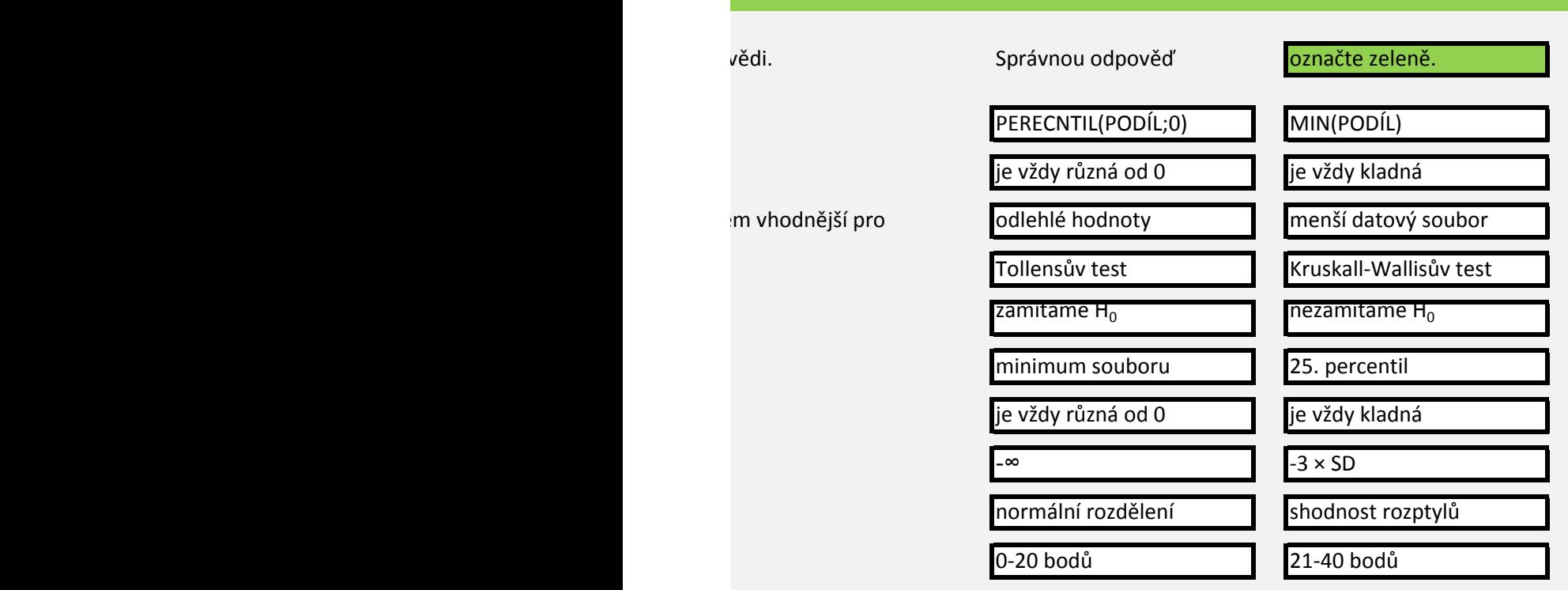

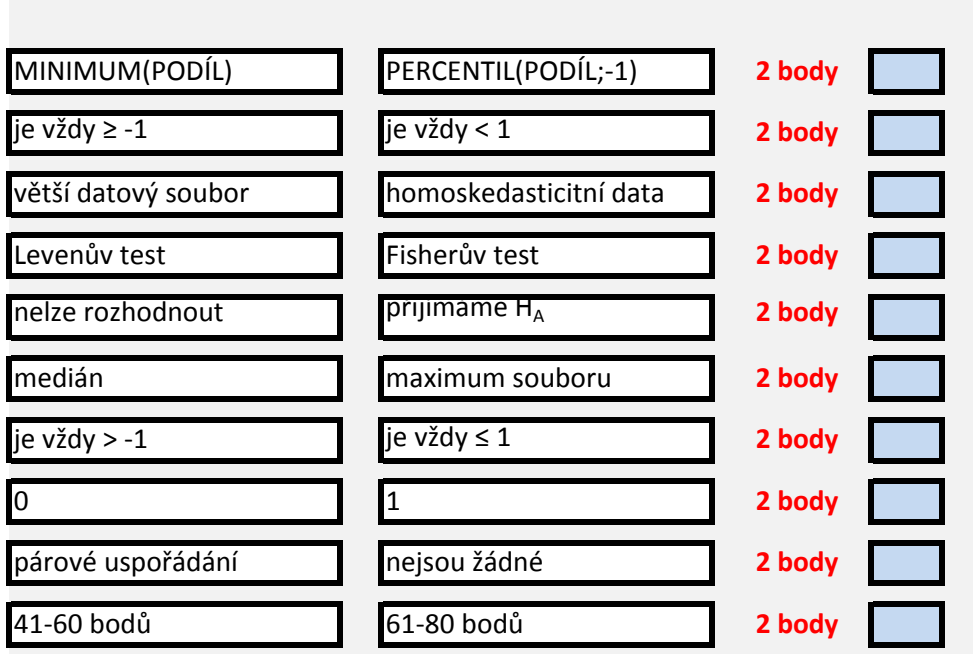

 $\mathcal{L}(\mathcal{L}(\mathcal{$ 

V tabulce níže vidíte naměřené hodnoty znečištění vzduchu pesticidem gamma-hexachloroc koncentrace v letech 2007, 2009, 2011, 2013 a 2015.

- 1. Vyberte vhodný test pro otestování, zda v některém roce data na 95% hladině významnos
- 2. Použijte zvolený test pro otestování normality dat v jednotlivých letech. Jaká je nejnižší zís
- 3. Co na základě této nejnižší p-hodnoty usuzujete o normalitě dat v souboru?
- 4. Vyberte vhodný test pro otestování, zda se koncentrace γ-HCH mezi jednotlivými roky na
- 5. Použijte zvolený test, uveďte p-hodnotu a slovní hodnocení: p-hodnota:
- 6. Spočtěte pomocí mediánu roční agregace znečištění přes všech 13 uvedených lokalit:

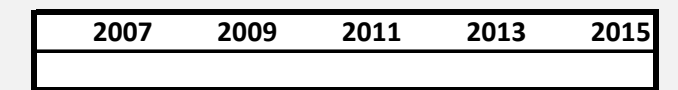

7. Spočtěte Pearsonovu korelaci mezi časem (použijte letopočet) a koncentrací: p-hodnota:

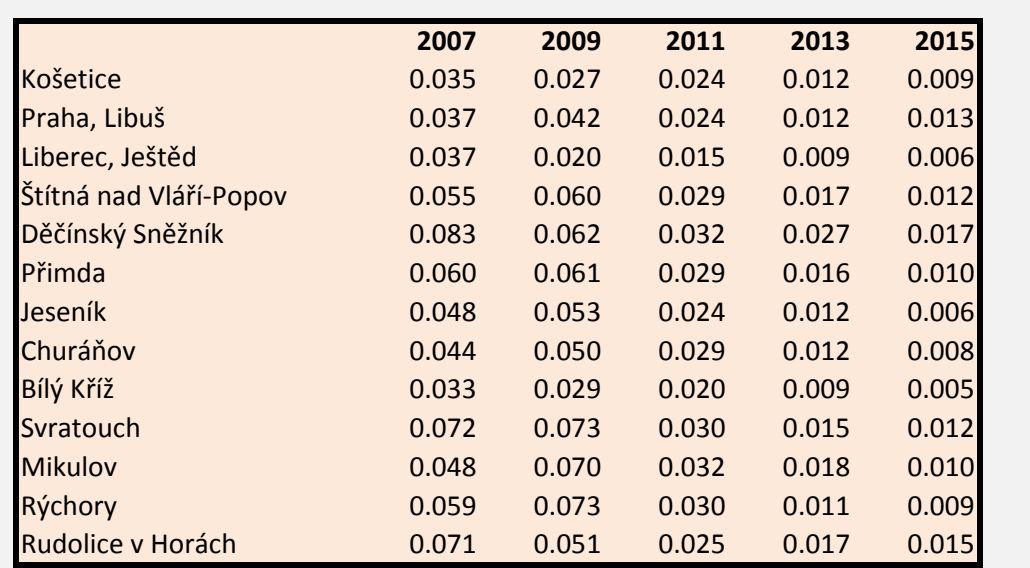

8. Co usuzujete na základě výsledku Pearsonovy korelace o znečištění ovzduší látkou γ-HCH v

yklohexanem (γ-HCH) na 13 českých lokalitách v jednotkách ng/sampler/28 dnů. Jedná se o mediánové roční

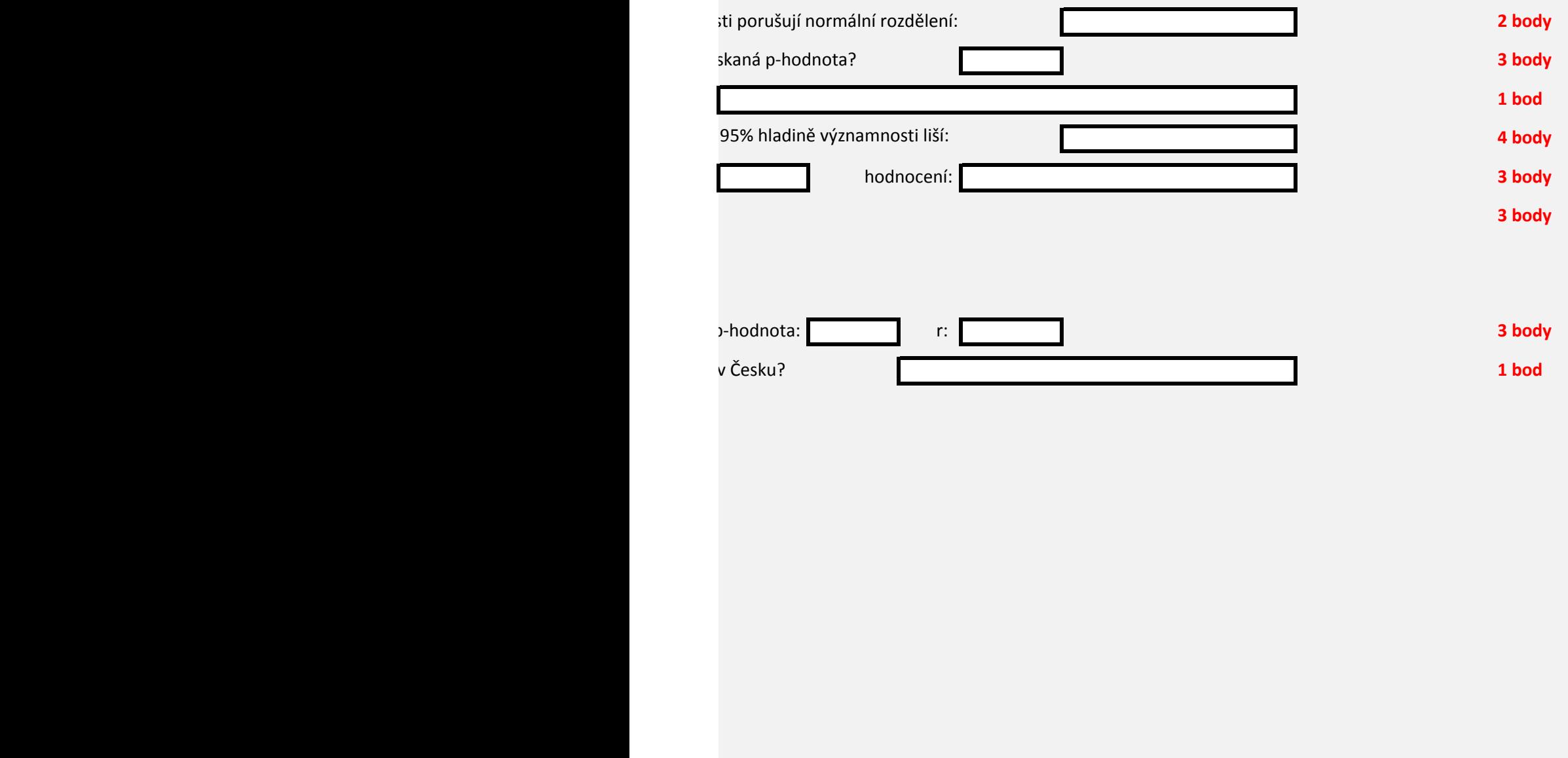

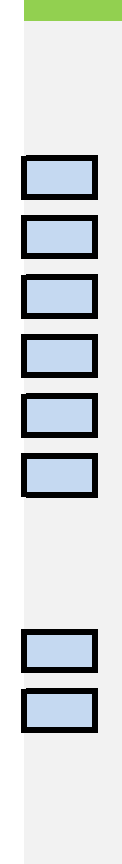

V níže uvedené tabulce vidíte roční souhrny prevalence případů bronchitidy u dětí ve věku 5 až 14 2014 a 2019.

1. Vložte na list *Sloupcový graf* graf prevalence bronchitidy tak, aby měl graf 27 skupin sloupců p PSČ a v každé skupině tři barevně odlišené sloupce postupně pro roky 2011, 2014 a 2019.

2. Vyberte vhodný statistický test pro určení, zda se distribuce případů bronchitidy v brněnských obvodech PSČ mezi roky 2011, 2014 a 2019 liší.

3. Má vybraný test nějaké předpoklady? Stručně okomentujte.

4. Spočtěte vybraný test na 95% hladině spolehlivosti a uveďte výslednou p-hodnotu.

5. Interpretujte výsledek testu vlastními slovy.

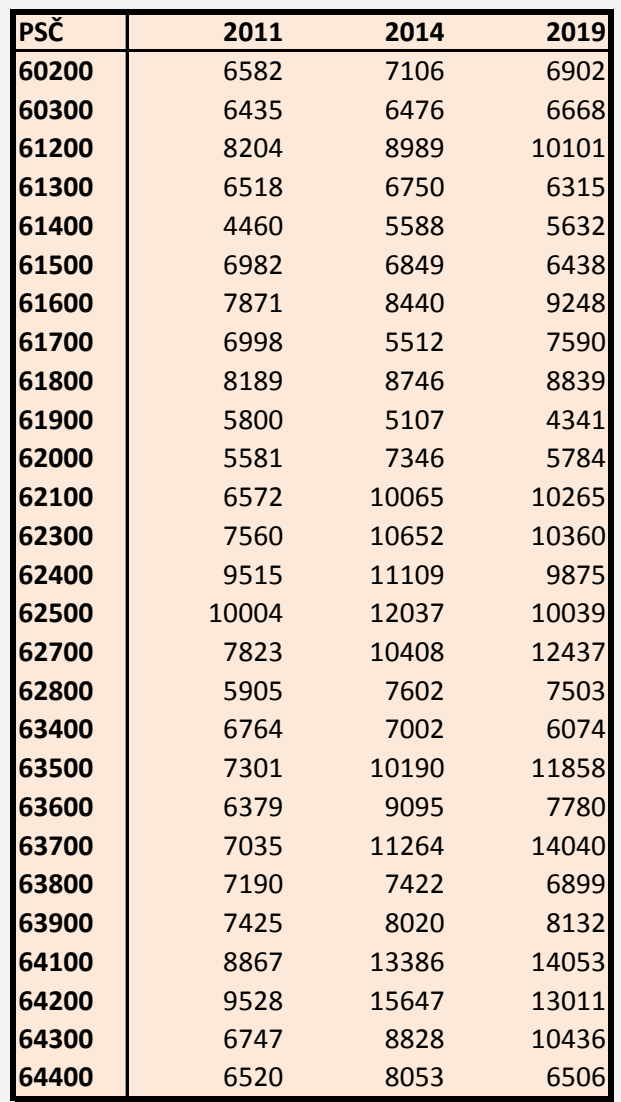

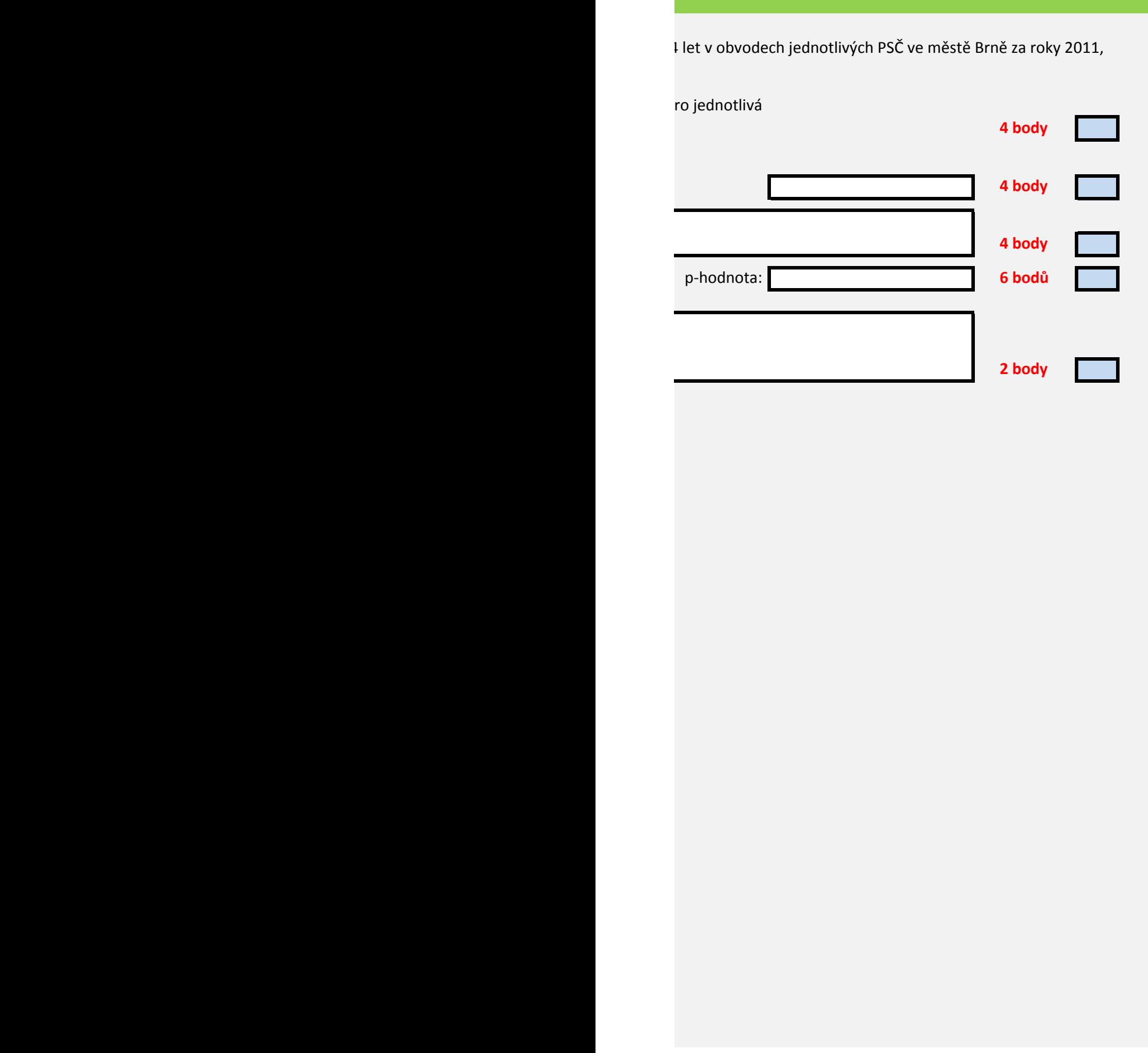

V tabulce níže jsou uvedena data zahájení léčby a parciální odpovědi na léčbu mnohočetného mye

1. Spočtěte do sloupce níže délku období od zahájení do parciální odpovědi ve dnech.

- 2. Obsahují data o délce období odlehlé hodnoty? Pokud ano, vylučte je a okomentujte:
- 3. Otestujte (95% hladina), zda mají data pro Velcade a Thalidomid normální rozdělení:
- 4. Spočtěte následující popisné statistiky: Medián:

Minimum:

Maximum:

Pátý percentil:

Devadesátý pátý percentil:

- 5. Vyberte test pro hodnocení významné změny mezi léčivy Velcade a Thalidomid:
- 6. Spočtěte na 99% hladině spolehlivosti, zda se délka období pro obě léčiva liší: p =
- 7. Vložte na list *Krabicový graf* boxplot, který přehledně zobrazí rozptyl hodnot pro každé z léčiv a

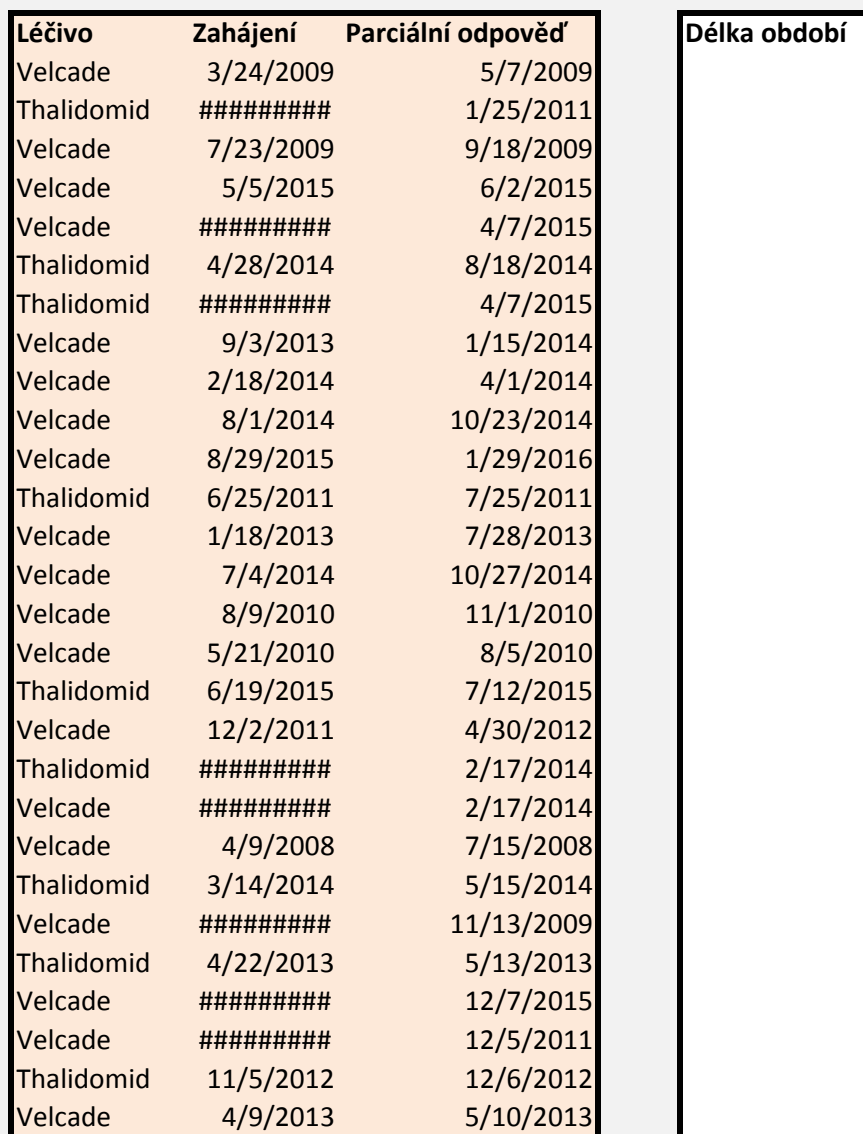

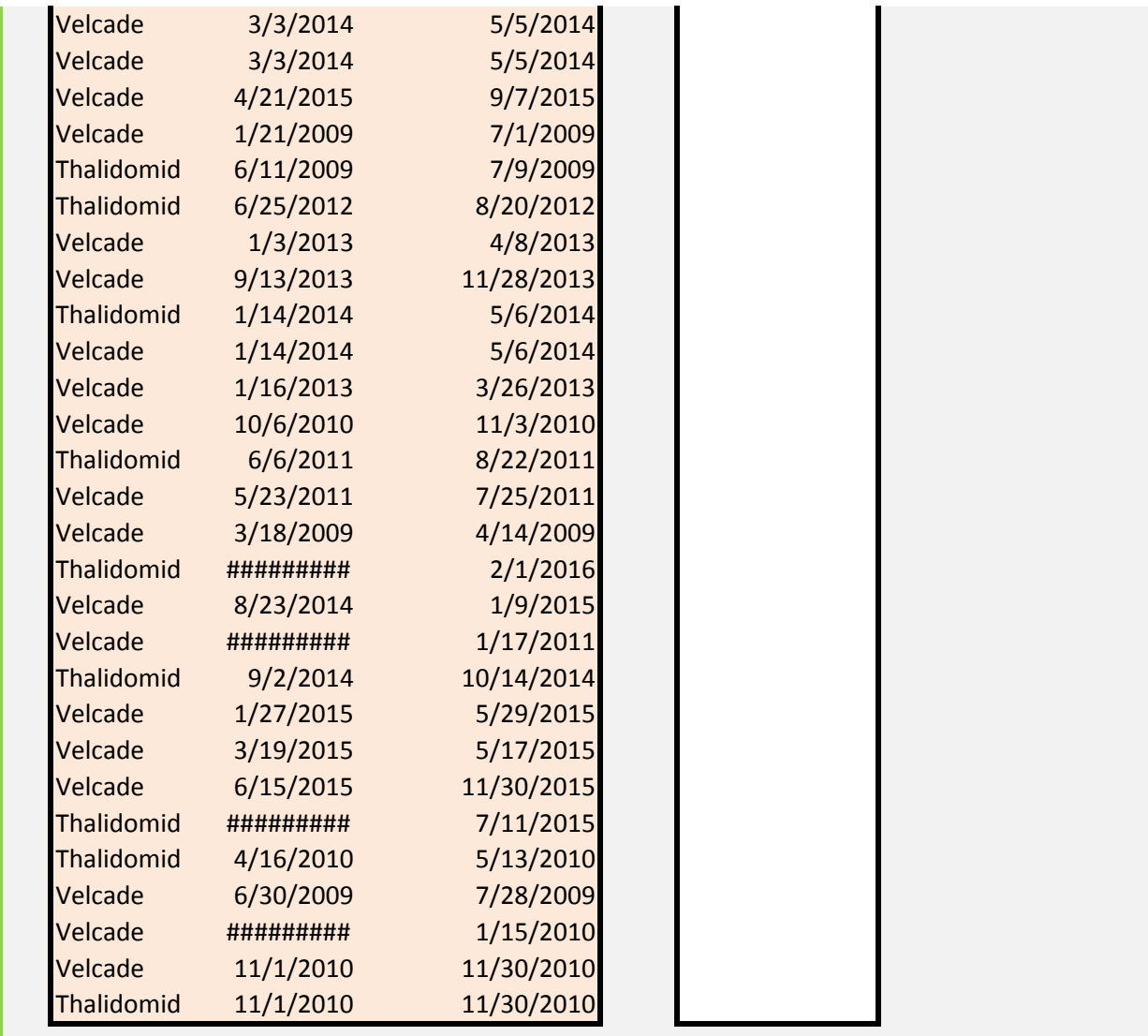

elomu léčivy Velcade a Thalidomid.

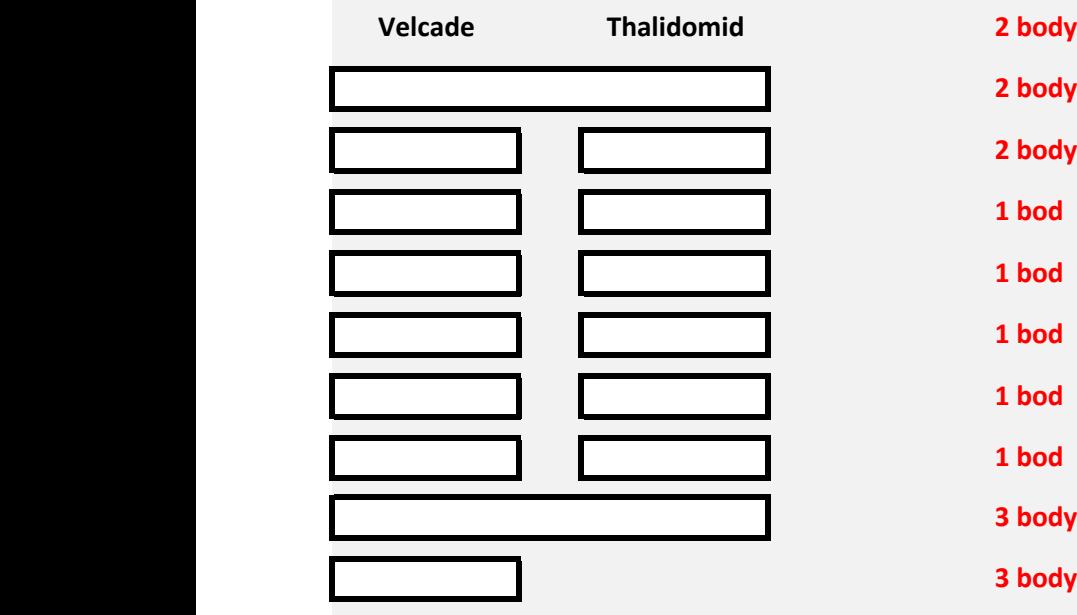

7. Vložte na list *Krabicový graf* boxplot, který přehledně zobrazí rozptyl hodnot pro každé z léčiv a rozdíl mezi oběma léčivy. **3 body**

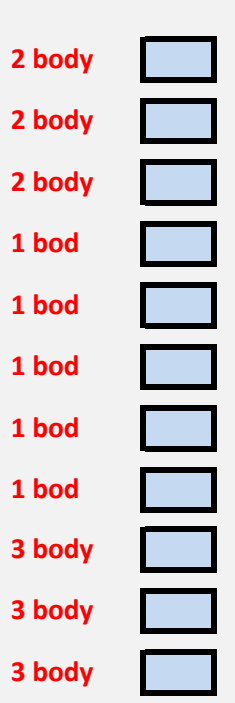

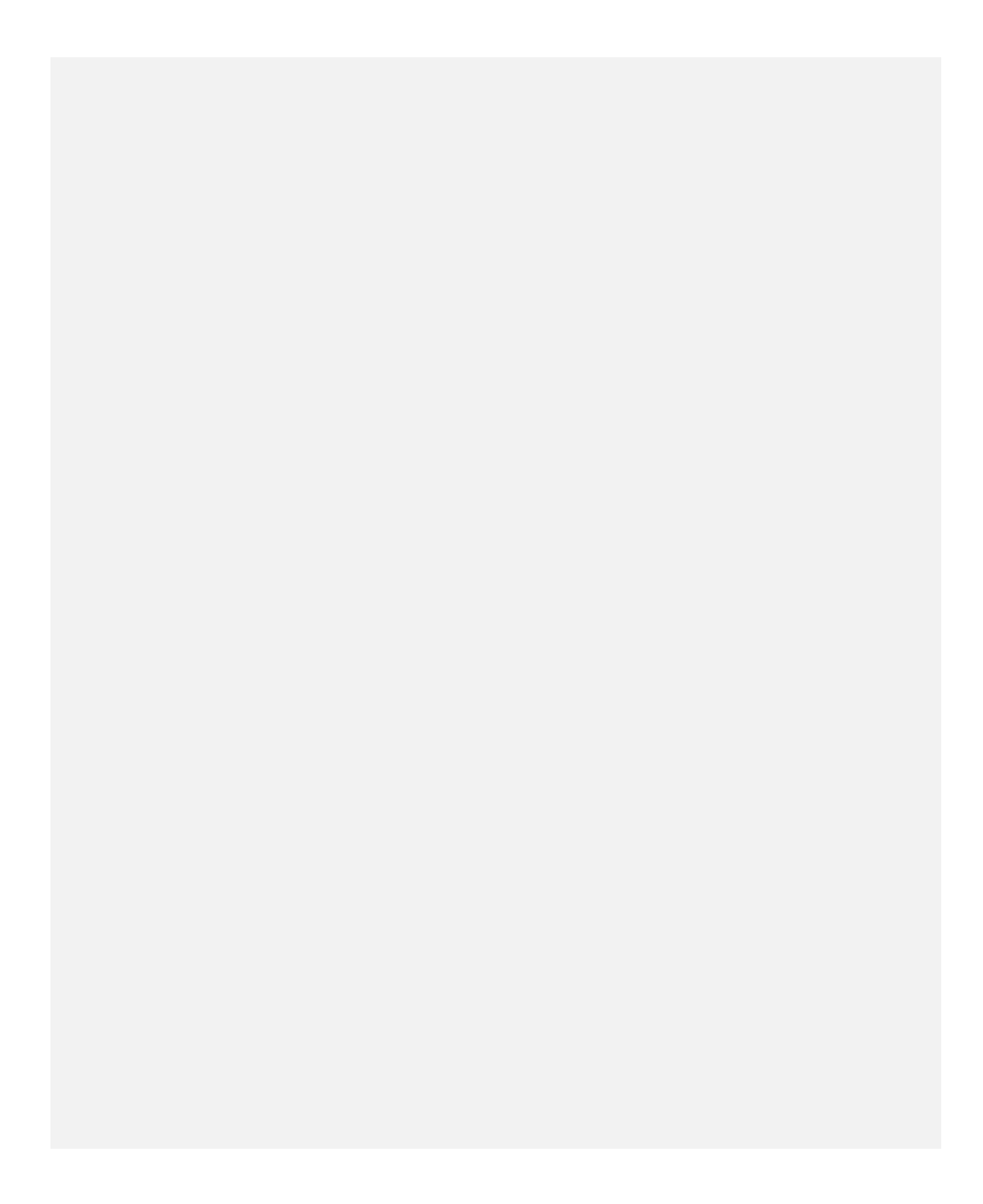